## **Blatt 12**

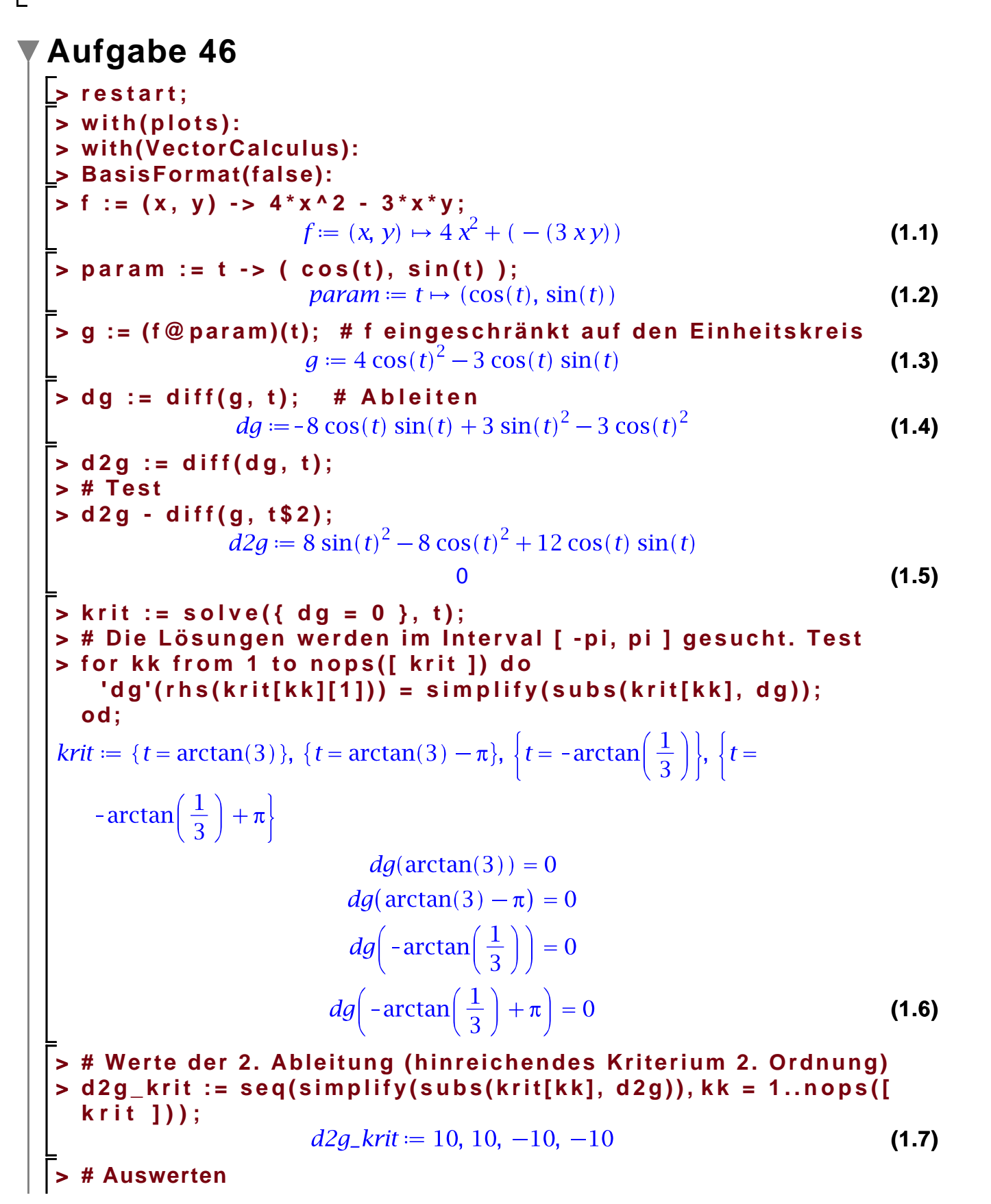

```
> 
minMax[-1] := "Maximum":
> 
minMax[1] := "Minimum":
> 
minMax[0] := "???": # Bei 2. Ableitung = 0 müssen weitere 
  Kriterien hinzugenommen werden
> 
for kk from 1 to nops([ krit ]) do
     p := rhs(krit[kk][1]);
     gp := subs(krit[kk], g);
    typ := minMax[sign(d2g_krit[kk])];
    print(t = p, 'g'(t') = gp, d2g_krit[kk], typ);end do:
                t = \arctan(3), g(t) = -\frac{1}{2}, 10, "Minimum"
               t = \arctan(3) - \pi, g(t) = -\frac{1}{2}, 10, "Minimum"
              t = -\arctan\left(\frac{1}{3}\right), g(t) = \frac{9}{2}, -10, "Maximum"
             t = -\arctan\left(\frac{1}{3}\right) + \pi, g(t) = \frac{9}{2}, -10, "Maximum"
                                                                         (1.8)
> 
# Schön darstellen
> 
p_f := plot3d(f(x, y), x = -1.1 .. 1.1, y = -1.1 .. 1.1);
                           p_f := PLOT3D(...)(1.9)
> 
p_g := spacecurve([ param(t)[1], param(t)[2], g ], t = -Pi .. 
 Pi, color = black, thickness = 3);
                          p_q := PLOT3D(...)(1.10)
> 
# Kritische Punkte, eingesetzt in die Parametrisierung
> 
kp3d := [ seq(subs(krit[kk], [ cos(t), sin(t), g ]), kk = 1..
 nops([ krit ])) ]:
> 
p_p := pointplot3d(kp3d, symbol=circle, symbolsize = 50, color
  = yellow) ;
                          p\_p := PLOT3D(...)(1.11)
> 
display([ p_f, p_g, p_p ]);
```
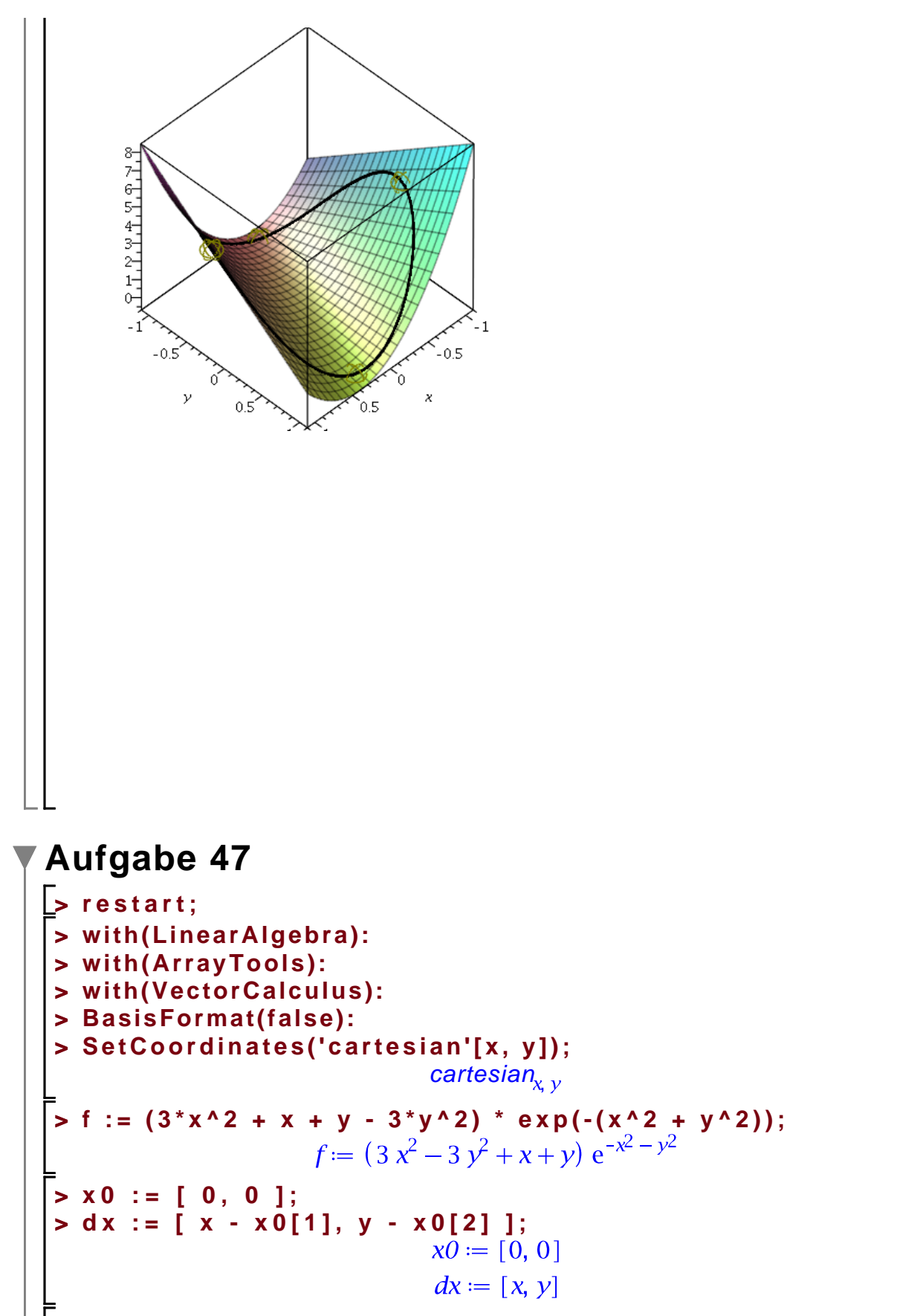

**(2.3)**

**(2.2)**

**(2.1)**

**Manuelle Methode** (von Hand -- auf Papier! -- alle Summanden aufstellen)

```
> Tf[3] := simplify(
       subs([ x = x0[1], y = x0[2] ], f) +
       subs([ x = x0[1], y = x0[2] ], diff(f, x)) * dx[1] + subs([ 
   x = x0[1], y = x0[2] ], diff(f, y)) * dx[2] +
       (1/2)*(
        subs([ x = x0[1], y = x0[2], \text{diff}(f, x, y)) * dx[1] * dx[2] +
         subs([ x = x0[1], y = x0[2] ], diff(f, y, x)) * dx[2] * dx
  [1] +
         subs([ x = x0[1], y = x0[2] ], diff(f, x$2)) * dx[1]^2 +
         subs([ x = x0[1], y = x0[2] ], diff(f, y$2)) * dx[2]^2
        ) +
       (1/6)*(
         3 * subs([ x = x0[1], y = x0[2] ], diff(f, x$2, y)) * dx
   [1]^2 * y +
        3 * \textsf{subs}([x = x0[1], y = x0[2], \textsf{diff}(f, y \, \$2, x)) * dx[2]^2 * x +
         subs([ x = x0[1], y = x0[2] ], diff(f, x$3)) * dx[1]^3+
        subs([ x = x0[1], y = x0[2] ], diff(f, y$3)) * dx[2]^3));<br>Tf_3 := -x^3 - x^2y - y^2x - y^3 + 3x^2 - 3y^2 + x + y(2.4)
Direkte Methode
(nach der Difinition)
> 
Gf := Gradient(f);
> 
Hf := Hessian(f);
> 
# Aber was ist mit der 3. Ableitung?
         Gf = \begin{bmatrix} (6x+1) e^{-x^2-y^2} - 2 (3x^2-3y^2+x+y) x e^{-x^2-y^2} \\ (-6y+1) e^{-x^2-y^2} - 2 (3x^2-3y^2+x+y) y e^{-x^2-y^2} \end{bmatrix}Hf := \left[ \left[ 6 e^{-x^2 - y^2} - 4 (6 x + 1) x e^{-x^2 - y^2} - 2 (3 x^2 - 3 y^2 + x + y) e^{-x^2 - y^2} \right] \right](2.5)
    +4 (3 x^2 – 3 y^2 + x + y) x^2 e<sup>-x2</sup> – y<sup>2</sup>, -2 (6 x + 1) ye^{-x^2-y^2} – 2 (-6 y
    + 1) xe^{-x^2-y^2} + 4 (3x^2-3y^2+x+y) xye^{-x^2-y^2},
    \left[-2(6x+1)ye^{-x^2-y^2}-2(-6y+1)xe^{-x^2-y^2}+4(3x^2-3y^2+x)\right]+y) xye<sup>-x<sup>2</sup> - y<sup>2</sup>, -6 e<sup>-x<sup>2</sup> - y<sup>2</sup> - 4 (-6 y+1) ye<sup>-x<sup>2</sup> - y<sup>2</sup> - 2 (3 x<sup>2</sup> - 3 y<sup>2</sup> + x</sup></sup></sup>
    +y) e^{-x^2-y^2} + 4 (3x<sup>2</sup> - 3y<sup>2</sup> + x + y) y^2 e^{-x^2-y^2}]
> 
# Alternativ (direkt mit der Definition höherer Ableitungen
   # mehrerer Veränderlicher):
> 
xy[1] := x; xy[2] := y;
                                       xy_1 := x(2.6)
                                       xy_2 := y> 
df := Array(1 .. 2, i -> diff(f, xy[i]));
> 
   # Test
   'df' - 'Gf' = convert(df, 'Vector') - Transpose(Gf);>
```

$$
\begin{vmatrix}\ndf:=|(6x+1)e^{-x^2-y^2}-2(3x^2-3y^2+x+y)xe^{-x^2-y^2}(-6y+1)e^{-x^2-y^2} \\
-2(3x^2-3y^2+x+y)ye^{-x^2-y^2}\n\end{vmatrix}
$$
\n(2.7)  
\n
$$
\begin{vmatrix}\n\mathbf{1} & -2(3x^2-3y^2+x+y)ye^{-x^2-y^2} \\
d f = 6 \text{ [ } 0 \text{ [ } 0 \text{] } (2.7)
$$
\n(2.7)  
\n
$$
\begin{vmatrix}\n\mathbf{1} & -2(3x^2-3y^2+x+y)ye^{-x^2-y^2} \\
\frac{1}{2} & 1 \text{ est} \\
2 & 1 \text{ est} \\
2 & 1 \text{ est} \\
2 & 1 \text{ est} \\
2 & 1 \text{ est} \\
2 & 1 \text{ est} \\
2 & 1 \text{ est} \\
2 & 1 \text{ est} \\
2 & 1 \text{ est} \\
2 & 1 \text{ est} \\
2 & 1 \text{ est} \\
2 & 1 \text{ est} \\
2 & 1 \text{ est} \\
2 & 1 \text{ est} \\
2 & 1 \text{ est} \\
2 & 1 \text{ est} \\
2 & 1 \text{ est} \\
2 & 1 \text{ est} \\
2 & 1 \text{ est} \\
2 & 1 \text{ est} \\
2 & 1 \text{ est} \\
2 & 1 \text{ est} \\
2 & 1 \text{ est} \\
2 & 1 \text{ est} \\
2 & 1 \text{ est} \\
2 & 1 \text{ est} \\
2 & 1 \text{ est} \\
2 & 1 \text{ est} \\
2 & 1 \text{ est} \\
2 & 1 \text{ est} \\
2 & 1 \text{ est} \\
2 & 1 \text{ est} \\
2 & 1 \text{ est} \\
2 & 1 \text{ est} \\
2 & 1 \text{ est} \\
2 & 1 \text{ est} \\
2 & 1 \text{ est} \\
2 & 1 \text{ est} \\
2 & 1 \text{ est} \\
2 & 1 \text{ est} \\
2 & 1 \text{ est} \\
2 & 1 \text{ est} \\
2 & 1 \text{ est} \\
2 & 1 \text{ est} \\
2 & 1 \text{ est} \\
2 & 1 \text{ est} \\
2 & 1 \text{ est} \\
2 & 1 \text{ est} \\
2 & 1 \text{ est} \\
2 & 1 \text{ est} \\
2 & 1 \text{ est} \\
2 & 1 \text{ est} \\
2 &
$$

```
auswerten := (f, v) \mapsto \text{subs}(\lceil x = v_1, y = v_2 \rceil, f)(2.11)
> 
# Prozedur um einen k-Tensor auf k Vektoren anzuwenden,
 # die als Array übergeben werden
> 
anwenden := proc (f, vs)
    description "Wende einen k-Tensor auf k Vektoren an.";
    local k, ind, ii, kk, curSumd, curSum;
    # Anzahl Vektoren/Stufe des Tensors
   k := nops(vs);
    # alle möglichen Index-k-Tupel des Tensors
    ind := indices(f);
    curSum := 0;
    for ii in ind do
      # f[ii[1]][ii[2]]...[ii[k]] auswerten
     curSumd := f( seq(ii[ll], ll = 1..nops(ii)));
     for kk from 1 to nops(vs) do
       # ii-ter Eintrag des kk-ten Vektors
         curSumd := curSumd * vs[kk][ii[kk]];
      end do;
      curSum := curSum + curSumd;
    end do;
    return curSum;
 end proc:
> 
# f( seq(ii[ll], ll = 1..nops(ii))) * product(dx[ii[i]], i = 1..
 nops(ii));
> 
# Summanden der Taylorentwicklung (nur zum Ansehen):
> 
'f'('x0') = auswerten(f, x0);
> 
'df'('x0') * ('x' - 'x0') = anwenden(auswerten(df, x0), [ dx ]
 ) ;
> 
('x' - 'x0')^'T' * 'd2f'('x0') * ('x' - 'x0') = anwenden
 (auswerten(d2f, x0), [ dx, dx ]);
> 
'd3f'('x0')['x' - 'x0','x' - 'x0','x' - 'x0'] = anwenden
 (auswerten(d3f, x0), [ dx, dx, dx ]);
                             f(x0) = 0df(x0) (x-x0) = e^0 x + e^0 y(x-x0)^T d2f(x0) (x-x0) = 6e^0x^2 - 6e^0y^2d3f(x0)_{x-x0, x-x0, x-x0} = -6e^{0}x^{2}y - 6e^{0}y^{2}x - 6e^{0}x^{3} - 6e^{0}y^{3}(2.12)
> 
# Jetzt zusammensetzen
> 
Tf_alt[3] := auswerten(f, x0)/factorial(0) + anwenden(auswerten
 (df, x0), [ dx ])/factorial(1)
        + anwenden(auswerten(d2f, x0), [ dx, dx ])/factorial(2)
        + anwenden(auswerten(d3f, x0), [ dx, dx, dx ])/factorial
 (3);
```
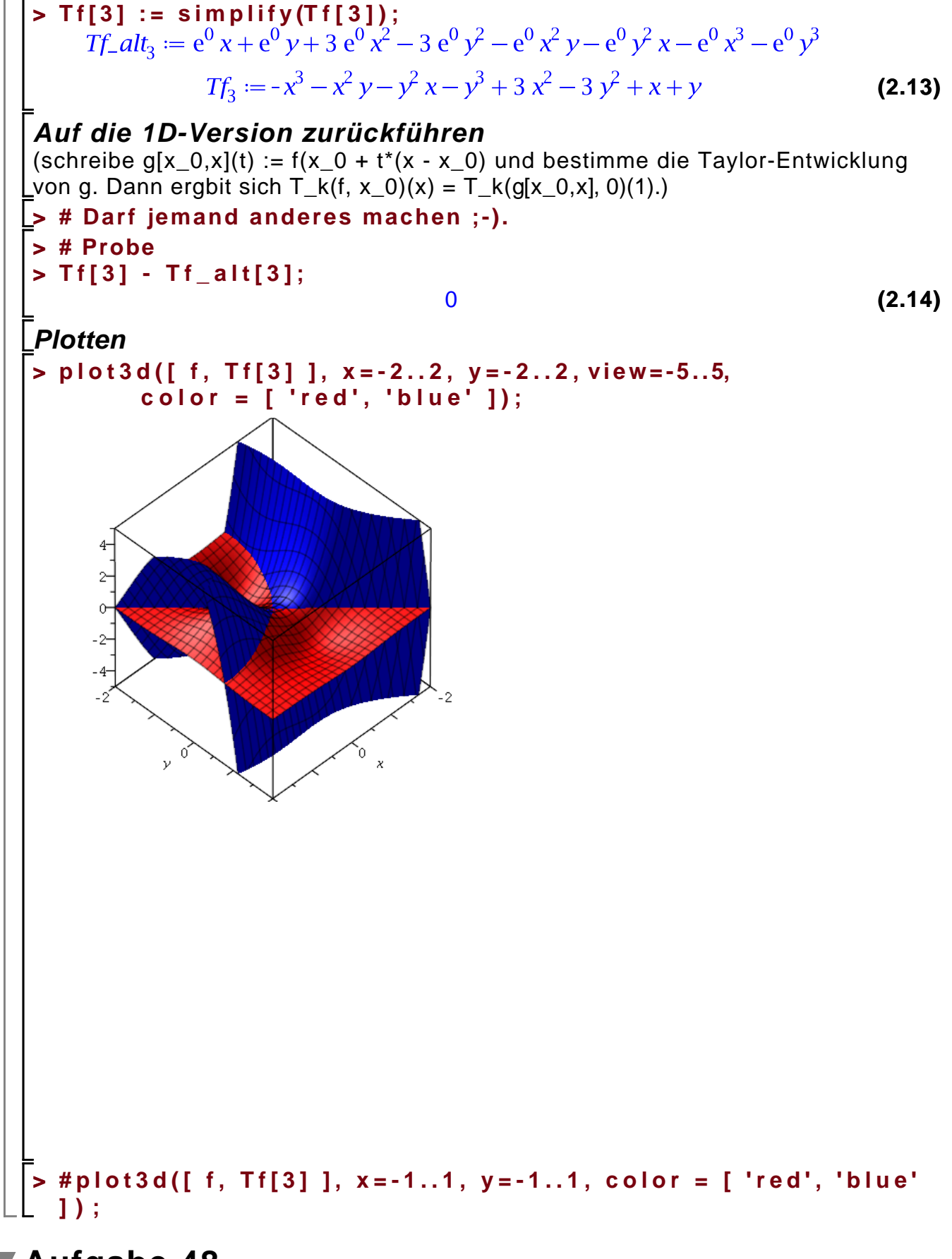

**Aufgabe 48**

```
> 
# Satz über die Implizite Funktion
> 
restart:
> 
with(LinearAlgebra):
> 
f := (x, y) -> exp(y) + y^3 + x^3 + x^2 - 1;
                                                                       (3.1)
> 
implFun := proc(f, x)
    local Dyf, r, dim, g;
    # Bestimme den Rang des y-Anteils der Jacobi-Matrix
    Dyf := diff(f(x, y), y);
     dim := max(Dimension(convert([f(x,y)], Matrix)));
     r := Rank(convert([Dyf], Matrix));
    printf("Dimension: %d, Rang: %d\n", dim, r);
     # Die implizite Funktion g, die als Lösung von f(x, g(x)) = 0
  gegeben
     # ist, gibt es, wenn der Rang voll ist.
     if r = dim then
      print("y-Anteil der Jacobi-Matrix ist invertierbar, 
  implizite Funktion existiert.");
      g := \text{rhs}(\text{solve}({ f(x, g) = 0 }, { g})[\{1\}); else
       print("y-Anteil der Jacobi-Matrix ist nicht invertierbar, 
  implizite Funktion existiert NICHT.");
     end if;
     return g;
  end proc;
implFun := \textbf{proc}(f, x)(3.2)
   local Dyf, r, dim, g,
   Dyf := diff(f(x, y), y);dim := \max(LinearAlgebra: -Dimension( convert([f(x, y)], Matrix))).r:=LinearAlgebra: -Rank(convert([Dyf], Matrix));printf("Dimension: %d, Rang: %d\n", dim, r);
   if r = dim then
      print("y-Anteil der Jacobi-Matrix ist invertierbar, implizite Funktion
      existiert.");
      q := rhs(solve({f(x, q) = 0}, {q})[1])else
      print("y-Anteil der Jacobi-Matrix ist nicht invertierbar, implizite
      Funktion existiert NICHT.")
   end if:
   return qend proc
> 
g := implFun(f, x);
Dimension: 1, Rang: 1
```
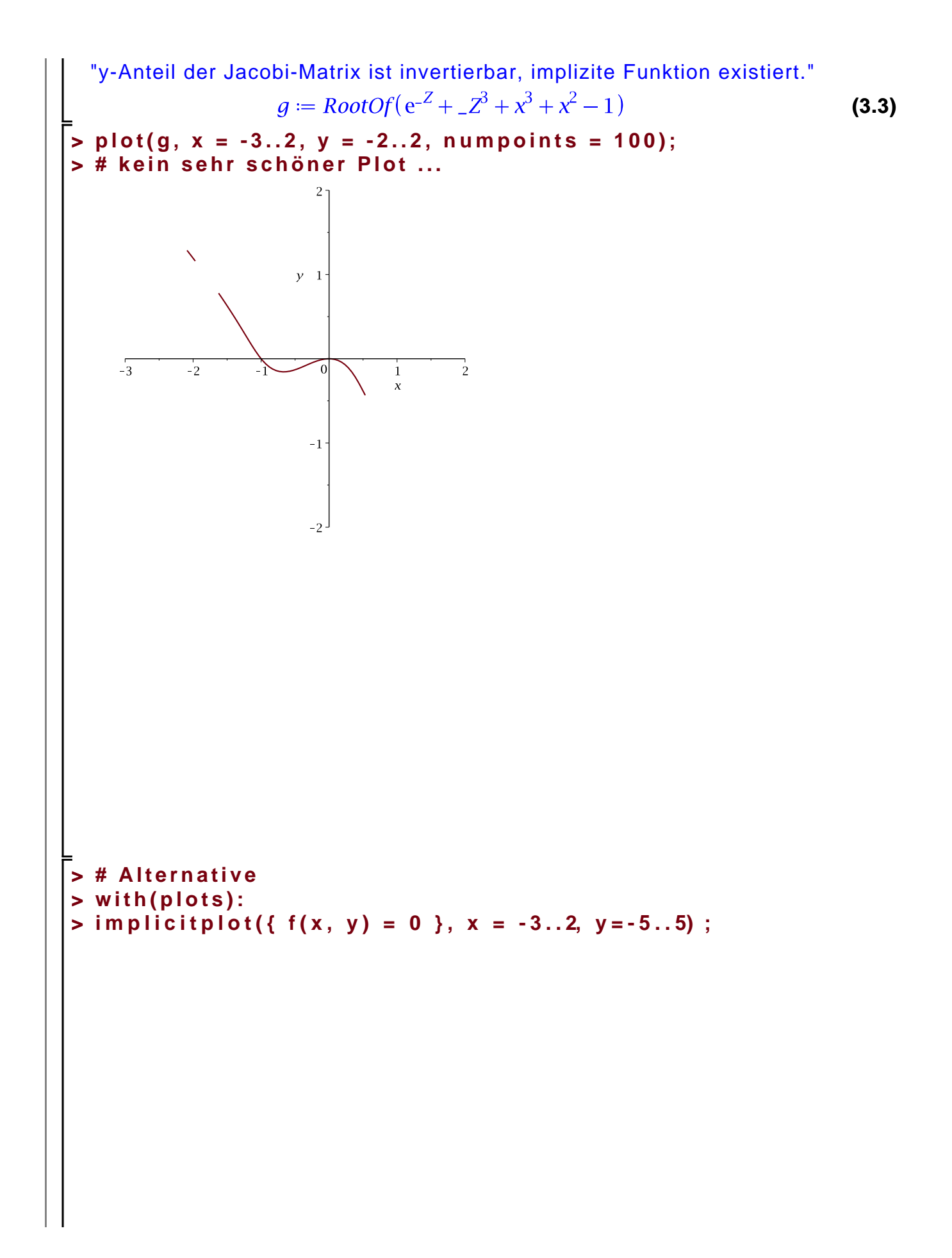

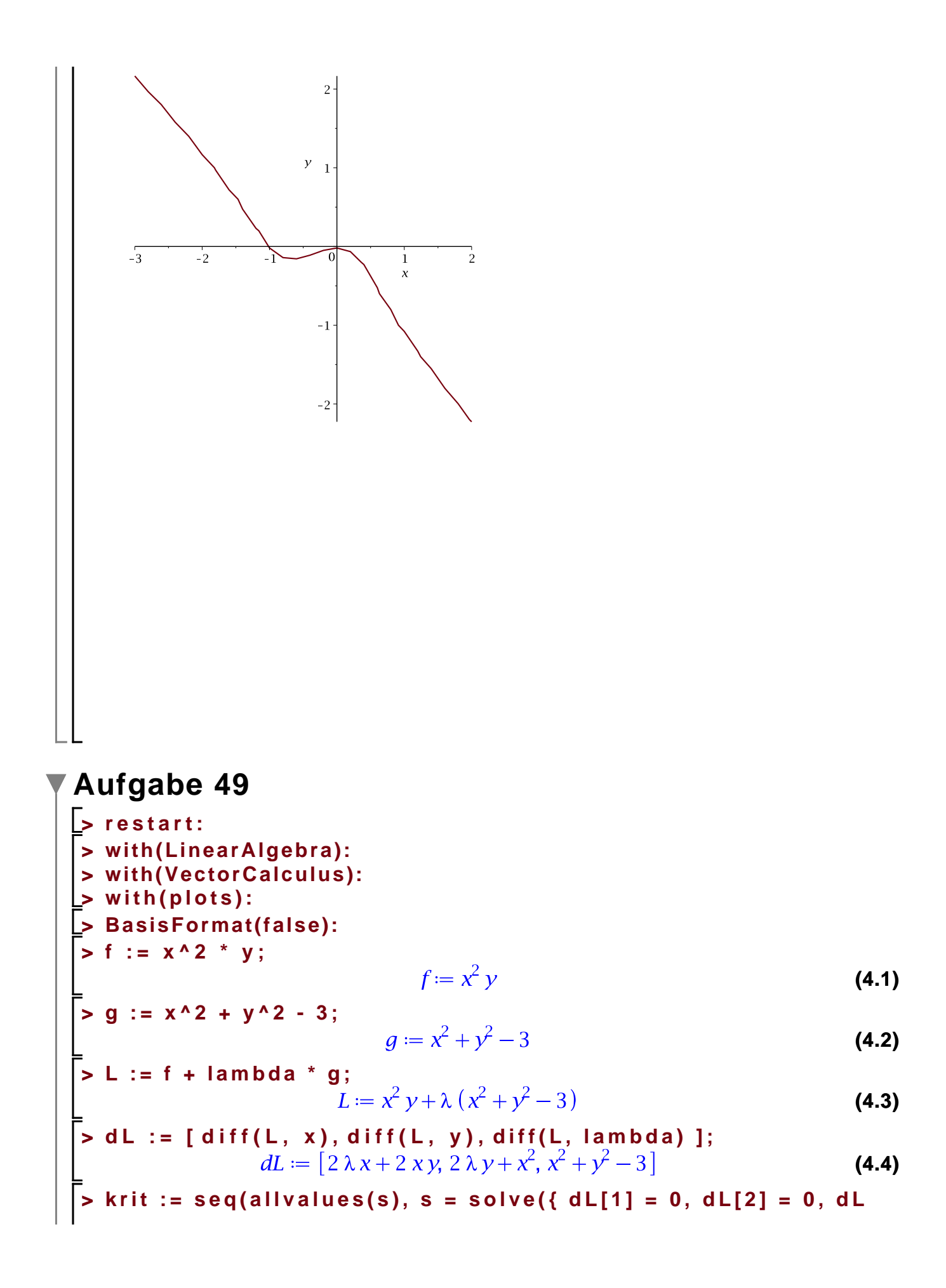

```
[3] = 0 }, { x, y, lambda }));<br>krit := {\lambda = 0, x = 0, y = \sqrt{3}}, {\lambda = 0, x = 0, y = -\sqrt{3}}, {\lambda = -1, x = \sqrt{2}, y(4.5)
 > 
HL := Hessian(L, [ x, y ]);
                             HL := \left[ \begin{array}{cc} 2 y + 2 \lambda & 2 x \\ 2 x & 2 \lambda \end{array} \right](4.6)
 > 
GradG := Gradient(g, [ x, y ]);
                                GradG := \left[\begin{array}{c} 2 x \\ 2 y \end{array}\right](4.7)
 > 
# Wenn die letzte Spalte der Ausgabe positiv für alle Werte
   # von s[1], s[2] ist, so haben wir ein lokales Minimum; wenn
   # negativ, dann ein Maxiumum, wenn dem nicht so ist, haben 
  # wir kein sicheres Kriterium.
 > 
for kk from 1 to nops([ krit ]) do
      p := subs(krit[kk], [ x, y ]);
      fp := subs(krit[kk], f);
      typ := minMax[sign(d2g_krit[kk])];
      HLp := subs(krit[kk], HL);
      # Tangentialvektor bestimmen. Der Gradient steht
      # orthogonal auf dem Rand des Gebietes, d.h. 
      # Tangentialen stehen orthogonal auf dem Gradienten.
       GradGp := subs(krit[kk], GradG);
      print("orthogonale:", GradGp);
      tans := [ solve({ GradGp[1] * s[1] + GradGp[2] * s[2] = 0 },
                { s[1], s[2] }) ];
      print("Tangentialraum:", tans);
       v := subs(tans[1], <s[1], s[2]>);
      kriterium := seq(Transpose(v).HLp.v, s in tans);
      print([x,y] = p, 'f'(['x','y']) = fp, kriterium);
   end do:"orthogonale:", \begin{bmatrix} 0 \\ 2\sqrt{3} \end{bmatrix}"Tangentialraum:", [ {s_1 = s_1, s_2 = 0 } ]
                     [x, y] = [0, \sqrt{3}], f([x, y]) = 0, 2s_1^2\sqrt{3}"orthogonale:", \begin{bmatrix} 0 \\ -2\sqrt{3} \end{bmatrix}
```
"Tangentialraum", 
$$
[{s_1 = s_1, s_2 = 0}]
$$
  
\n $[x, y] = [0, -\sqrt{3}], f([x, y]) = 0, -2s_1^2\sqrt{3}$   
\n"orthogonalic",  $[2\sqrt{2}]$   
\n"Tangentialraum",  $[{s_1 = s_1, s_2 = -\sqrt{2} s_1}]$   
\n $[x, y] = [\sqrt{2}, 1], f([x, y]) = 2, -12s_1^2$   
\n"orthogonalic",  $[-2\sqrt{2}]$   
\n"Tangentialraum",  $[{s_1 = s_1, s_2 = \sqrt{2} s_1}]$   
\n $[x, y] = [-\sqrt{2}, 1], f([x, y]) = 2, -12s_1^2$   
\n"orthogonalic",  $[2\sqrt{2}]$   
\n"orthogonalic",  $[2\sqrt{2}]$   
\n"orthogonalic",  $[2\sqrt{2}]$   
\n"orthogonalic",  $[2\sqrt{2}]$   
\n"trangentialraum",  $[{s_1 = s_1, s_2 = \sqrt{2} s_1}]$   
\n $[x, y] = [\sqrt{2}, -1], f([x, y]) = -2, 12s_1^2$   
\n"orthogonalic",  $[-2\sqrt{2}]$   
\n"Tangentialraum",  $[{s_1 = s_1, s_2 = -\sqrt{2} s_1}]$   
\n $[x, y] = [-\sqrt{2}, -1], f([x, y]) = -2, 12s_1^2$   
\n"Tangentialraum",  $[{s_1 = s_1, s_2 = -\sqrt{2} s_1}]$   
\n $[x, y] = [-\sqrt{2}, -1], f([x, y]) = -2, 12s_1^2$   
\n"Tangentialraum",  $[{s_1 = s_1, s_2 = -\sqrt{2} s_1}]$   
\n $[x, y] = [-\sqrt{2}, -1], f([x, y]) = -2, 12s_1^2$   
\n"1.1. sqrt(3)<sup>\*</sup>1.1. sqrt(3)<sup>\*</sup>1.1.sqrt(3)<sup>\*</sup>1.1.1,  $y = -8$ qrt(3)<sup>\*</sup>  
\n1.1. sqrt(3)<

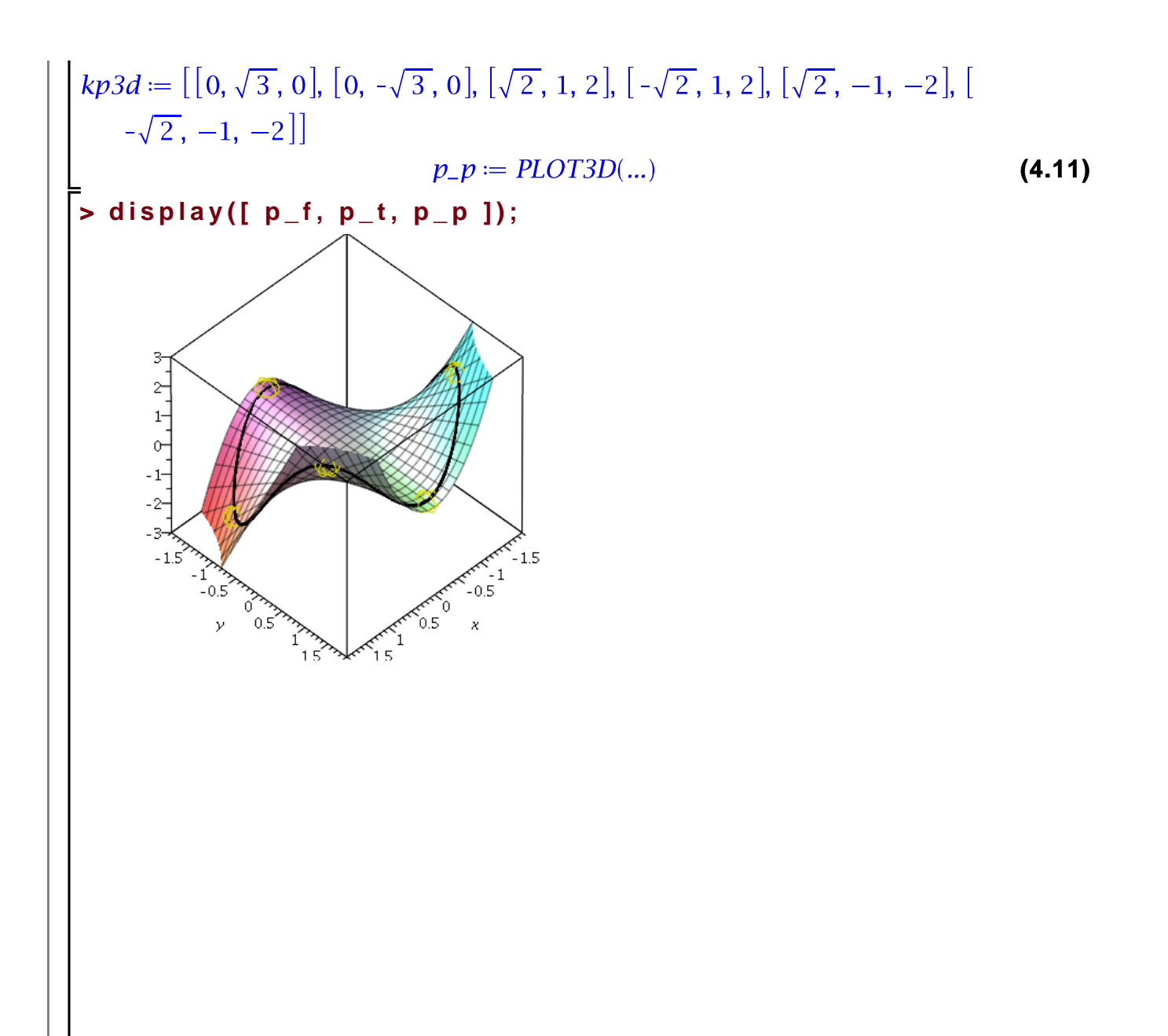